# **Version 7 Documentation**

Welcome to Lucidiom's Documentation Space! The space may be navigated using the pagetree on the left panel, a main category button below, or a keyword. All screenshots featured throughout the documents may be viewed in a larger format by clicking on the thumbnail image.

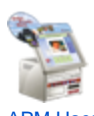

[APM User's Guide](http://wiki.lucidiom.com/display/DOC/APM+User%27s+Guide) APM User's Guide Version 7.0 - now with breadcrumbs.

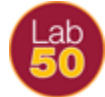

[Lab 50 User's Guide](http://wiki.lucidiom.com/display/DOC/Lab+50+User%27s+Guide) Lab 50 User's Guide Version 7.0

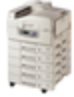

[Printer Interface Guides](http://wiki.lucidiom.com/display/DOC/Printer+Interface+Guide) Printer configuration guides for supported printers.

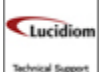

[Knowledge Base Articles](http://wiki.lucidiom.com/display/DOC/Knowledge+Base+Articles) Tips and Tricks from the Techs that tackle calls every day. -1

[Replacing Parts](http://wiki.lucidiom.com/display/DOC/Replacing+Parts) CD Drive and Card Reader replacement guides

Enter a keyword in the box below then press the **Search** button to find the help topic you're looking for or browse the keywords below for your topic.

# **Find Content By Label**

1. A

- [access](https://wiki.photofinale.com/label/DOC/access) • [account](https://wiki.photofinale.com/label/DOC/account)
- [accounts](https://wiki.photofinale.com/label/DOC/accounts)
- [activation](https://wiki.photofinale.com/label/DOC/activation)
- [add](https://wiki.photofinale.com/label/DOC/add)
- [add-on](https://wiki.photofinale.com/label/DOC/add-on)
- [adding](https://wiki.photofinale.com/label/DOC/adding)
- $\bullet$  [addon](https://wiki.photofinale.com/label/DOC/addon)
- [adjust](https://wiki.photofinale.com/label/DOC/adjust)
- [admin](https://wiki.photofinale.com/label/DOC/admin)
- [agent](https://wiki.photofinale.com/label/DOC/agent)
- [agfa](https://wiki.photofinale.com/label/DOC/agfa) [agreement](https://wiki.photofinale.com/label/DOC/agreement)
- [album](https://wiki.photofinale.com/label/DOC/album)
- [any](https://wiki.photofinale.com/label/DOC/any)
- [anywhere](https://wiki.photofinale.com/label/DOC/anywhere)
- $\bullet$ [apm](https://wiki.photofinale.com/label/DOC/apm)
- [application](https://wiki.photofinale.com/label/DOC/application)
- [archive](https://wiki.photofinale.com/label/DOC/archive)
- [archiving](https://wiki.photofinale.com/label/DOC/archiving)
- [asked](https://wiki.photofinale.com/label/DOC/asked)
- [attendant](https://wiki.photofinale.com/label/DOC/attendant)
- [automatic](https://wiki.photofinale.com/label/DOC/automatic)
- 2. B
- [back](https://wiki.photofinale.com/label/DOC/back) [backlabburner](https://wiki.photofinale.com/label/DOC/backlabburner)
- [backup](https://wiki.photofinale.com/label/DOC/backup)
- [bar](https://wiki.photofinale.com/label/DOC/bar)
- [barcode](https://wiki.photofinale.com/label/DOC/barcode)
- [black](https://wiki.photofinale.com/label/DOC/black)
- [book](https://wiki.photofinale.com/label/DOC/book)
- [border](https://wiki.photofinale.com/label/DOC/border)
- [brand](https://wiki.photofinale.com/label/DOC/brand)
- [browser](https://wiki.photofinale.com/label/DOC/browser)
- [burn](https://wiki.photofinale.com/label/DOC/burn)
- [burner](https://wiki.photofinale.com/label/DOC/burner)
- [burning](https://wiki.photofinale.com/label/DOC/burning)
- 3. C
- $\bullet$  [c8](https://wiki.photofinale.com/label/DOC/c8)
	- [calibration](https://wiki.photofinale.com/label/DOC/calibration)
	- [cannot](https://wiki.photofinale.com/label/DOC/cannot)
	- $\bullet$  [canon](https://wiki.photofinale.com/label/DOC/canon)
	- $\bullet$  [card](https://wiki.photofinale.com/label/DOC/card)
	- $\bullet$  [cards](https://wiki.photofinale.com/label/DOC/cards)
	- $\bullet$  [cart](https://wiki.photofinale.com/label/DOC/cart)  $\bullet$
	- [catalog](https://wiki.photofinale.com/label/DOC/catalog)
	- [catalogs](https://wiki.photofinale.com/label/DOC/catalogs)
	- [categories](https://wiki.photofinale.com/label/DOC/categories) • [category](https://wiki.photofinale.com/label/DOC/category)
	- $\bullet$  [cd](https://wiki.photofinale.com/label/DOC/cd)
	- $\bullet$  [cds](https://wiki.photofinale.com/label/DOC/cds)
	- [channel](https://wiki.photofinale.com/label/DOC/channel)
	- $\bullet$ [charge](https://wiki.photofinale.com/label/DOC/charge)
	- $\bullet$ [charges](https://wiki.photofinale.com/label/DOC/charges)
	- [cinema](https://wiki.photofinale.com/label/DOC/cinema)
	- [clean](https://wiki.photofinale.com/label/DOC/clean)
	- $\bullet$ [cleaning](https://wiki.photofinale.com/label/DOC/cleaning)
	- $\bullet$ [cleanup](https://wiki.photofinale.com/label/DOC/cleanup)
	- [code](https://wiki.photofinale.com/label/DOC/code)
	- [collections](https://wiki.photofinale.com/label/DOC/collections)
	- [color](https://wiki.photofinale.com/label/DOC/color)
	- [communication](https://wiki.photofinale.com/label/DOC/communication)
	- $\bullet$ [communications](https://wiki.photofinale.com/label/DOC/communications)
	- [complete](https://wiki.photofinale.com/label/DOC/complete)
	- [completed](https://wiki.photofinale.com/label/DOC/completed)
	- $\bullet$ [component](https://wiki.photofinale.com/label/DOC/component)
	- [components](https://wiki.photofinale.com/label/DOC/components)
	- $\bullet$ [concurrency](https://wiki.photofinale.com/label/DOC/concurrency)
	- [config](https://wiki.photofinale.com/label/DOC/config)
	- [configuration](https://wiki.photofinale.com/label/DOC/configuration)
	- [configure](https://wiki.photofinale.com/label/DOC/configure)
	- [configuring](https://wiki.photofinale.com/label/DOC/configuring)
	- [connect](https://wiki.photofinale.com/label/DOC/connect)
	- [connection](https://wiki.photofinale.com/label/DOC/connection)  $\bullet$
	- [connections](https://wiki.photofinale.com/label/DOC/connections)
	- [consumable](https://wiki.photofinale.com/label/DOC/consumable)  $\bullet$ [consumables](https://wiki.photofinale.com/label/DOC/consumables)
	- [consumer](https://wiki.photofinale.com/label/DOC/consumer)
	- [content](https://wiki.photofinale.com/label/DOC/content)
	- $\bullet$ [copal](https://wiki.photofinale.com/label/DOC/copal)
	- [correct](https://wiki.photofinale.com/label/DOC/correct)
	- [correction](https://wiki.photofinale.com/label/DOC/correction)
	- [coupon](https://wiki.photofinale.com/label/DOC/coupon)
	- [coupons](https://wiki.photofinale.com/label/DOC/coupons)
	- $\bullet$ [create](https://wiki.photofinale.com/label/DOC/create)
	- [creating](https://wiki.photofinale.com/label/DOC/creating)
	- [creation](https://wiki.photofinale.com/label/DOC/creation)
	- [creative](https://wiki.photofinale.com/label/DOC/creative)
	- [credentials](https://wiki.photofinale.com/label/DOC/credentials)
	- [credit](https://wiki.photofinale.com/label/DOC/credit)
	- [credits](https://wiki.photofinale.com/label/DOC/credits)
	- $\bullet$  [crop](https://wiki.photofinale.com/label/DOC/crop)
	- [cropping](https://wiki.photofinale.com/label/DOC/cropping)
	- $\bullet$  [ct](https://wiki.photofinale.com/label/DOC/ct)
	- [current](https://wiki.photofinale.com/label/DOC/current)
	- [customer](https://wiki.photofinale.com/label/DOC/customer)
	- [customize](https://wiki.photofinale.com/label/DOC/customize)
	- [customizing](https://wiki.photofinale.com/label/DOC/customizing)

4. D

- [d](https://wiki.photofinale.com/label/DOC/d)
- [def](https://wiki.photofinale.com/label/DOC/def)
- [default](https://wiki.photofinale.com/label/DOC/default)
- [delete](https://wiki.photofinale.com/label/DOC/delete)
- [demo](https://wiki.photofinale.com/label/DOC/demo)
- $\bullet$ [densitometer](https://wiki.photofinale.com/label/DOC/densitometer)  $\bullet$
- [designation](https://wiki.photofinale.com/label/DOC/designation)
- [device](https://wiki.photofinale.com/label/DOC/device)
- [devices](https://wiki.photofinale.com/label/DOC/devices)
- [differentiation](https://wiki.photofinale.com/label/DOC/differentiation)
- [discount](https://wiki.photofinale.com/label/DOC/discount)  $\bullet$
- [discounts](https://wiki.photofinale.com/label/DOC/discounts)
- [dispatcher](https://wiki.photofinale.com/label/DOC/dispatcher)
- [display](https://wiki.photofinale.com/label/DOC/display)  $\bullet$ [dks](https://wiki.photofinale.com/label/DOC/dks)
- [doc](https://wiki.photofinale.com/label/DOC/doc)
- [documentation](https://wiki.photofinale.com/label/DOC/documentation)
- [dongle](https://wiki.photofinale.com/label/DOC/dongle)
- [download](https://wiki.photofinale.com/label/DOC/download)
- $\bullet$ [downloader](https://wiki.photofinale.com/label/DOC/downloader)
- [downloading](https://wiki.photofinale.com/label/DOC/downloading)
- [dpof](https://wiki.photofinale.com/label/DOC/dpof)
- [drive](https://wiki.photofinale.com/label/DOC/drive)  $\bullet$
- [drum](https://wiki.photofinale.com/label/DOC/drum) • [duplex](https://wiki.photofinale.com/label/DOC/duplex)
- [dvd](https://wiki.photofinale.com/label/DOC/dvd)
- [dvds](https://wiki.photofinale.com/label/DOC/dvds)
- [dwf](https://wiki.photofinale.com/label/DOC/dwf)
- [dworkflow](https://wiki.photofinale.com/label/DOC/dworkflow)
- [dye](https://wiki.photofinale.com/label/DOC/dye)

5. E

- [edit](https://wiki.photofinale.com/label/DOC/edit)
	- [editing](https://wiki.photofinale.com/label/DOC/editing)
	- [email](https://wiki.photofinale.com/label/DOC/email)
	- [enable](https://wiki.photofinale.com/label/DOC/enable)
	- [enabling](https://wiki.photofinale.com/label/DOC/enabling)
	- [enlargements](https://wiki.photofinale.com/label/DOC/enlargements)
	- [environment](https://wiki.photofinale.com/label/DOC/environment)
	- [epson](https://wiki.photofinale.com/label/DOC/epson)
	- [eq](https://wiki.photofinale.com/label/DOC/eq)
	- [error](https://wiki.photofinale.com/label/DOC/error)
	- [errors](https://wiki.photofinale.com/label/DOC/errors)
	- [exclusive](https://wiki.photofinale.com/label/DOC/exclusive)  $e$  [eye](https://wiki.photofinale.com/label/DOC/eye)

6. F

- $\bullet$  [fail](https://wiki.photofinale.com/label/DOC/fail)
- [faq](https://wiki.photofinale.com/label/DOC/faq)
- [faqs](https://wiki.photofinale.com/label/DOC/faqs)
- [feature](https://wiki.photofinale.com/label/DOC/feature)
- [features](https://wiki.photofinale.com/label/DOC/features)
- [fields](https://wiki.photofinale.com/label/DOC/fields)
- $\bullet$  [file](https://wiki.photofinale.com/label/DOC/file)
- $\bullet$  [finale](https://wiki.photofinale.com/label/DOC/finale)
- [fold](https://wiki.photofinale.com/label/DOC/fold)
- [folded](https://wiki.photofinale.com/label/DOC/folded)
- [folder](https://wiki.photofinale.com/label/DOC/folder)
- [folio](https://wiki.photofinale.com/label/DOC/folio)
- [found](https://wiki.photofinale.com/label/DOC/found)
- [frequently](https://wiki.photofinale.com/label/DOC/frequently)
- [frontier](https://wiki.photofinale.com/label/DOC/frontier) [fuji](https://wiki.photofinale.com/label/DOC/fuji)
- [fulfillment](https://wiki.photofinale.com/label/DOC/fulfillment)
- 7. G-H

### [general](https://wiki.photofinale.com/label/DOC/general)

- [generic](https://wiki.photofinale.com/label/DOC/generic)
- $\bullet$ [get](https://wiki.photofinale.com/label/DOC/get)
- $\bullet$ [ghost](https://wiki.photofinale.com/label/DOC/ghost)  $\bullet$
- [gift](https://wiki.photofinale.com/label/DOC/gift)
- [gifting](https://wiki.photofinale.com/label/DOC/gifting) [gifts](https://wiki.photofinale.com/label/DOC/gifts)
- $\bullet$ [gray](https://wiki.photofinale.com/label/DOC/gray)
- $\bullet$ [gretag](https://wiki.photofinale.com/label/DOC/gretag)
- $\bullet$ [grey](https://wiki.photofinale.com/label/DOC/grey)
- $\bullet$ [gst](https://wiki.photofinale.com/label/DOC/gst)
- $\bullet$ [guide](https://wiki.photofinale.com/label/DOC/guide)
- [hardware](https://wiki.photofinale.com/label/DOC/hardware)
- [help](https://wiki.photofinale.com/label/DOC/help)
- [here](https://wiki.photofinale.com/label/DOC/here) • [hold](https://wiki.photofinale.com/label/DOC/hold)
- 
- [hot](https://wiki.photofinale.com/label/DOC/hot) [hotfolder](https://wiki.photofinale.com/label/DOC/hotfolder)
- [hours](https://wiki.photofinale.com/label/DOC/hours)
- [hp](https://wiki.photofinale.com/label/DOC/hp)
- [humidity](https://wiki.photofinale.com/label/DOC/humidity)
- 8. I-K
- [i2e](https://wiki.photofinale.com/label/DOC/i2e)
- [icon](https://wiki.photofinale.com/label/DOC/icon)  $\bullet$  [icons](https://wiki.photofinale.com/label/DOC/icons)
- [image](https://wiki.photofinale.com/label/DOC/image)
- [imperial](https://wiki.photofinale.com/label/DOC/imperial)
- [import](https://wiki.photofinale.com/label/DOC/import)
- [index](https://wiki.photofinale.com/label/DOC/index)
- [information](https://wiki.photofinale.com/label/DOC/information)
- $\bullet$ [install](https://wiki.photofinale.com/label/DOC/install)
- [installation](https://wiki.photofinale.com/label/DOC/installation)
- [installer](https://wiki.photofinale.com/label/DOC/installer)
- [instant](https://wiki.photofinale.com/label/DOC/instant)
- [integration](https://wiki.photofinale.com/label/DOC/integration)
- [interface](https://wiki.photofinale.com/label/DOC/interface)
- [intro](https://wiki.photofinale.com/label/DOC/intro)
- [introduction](https://wiki.photofinale.com/label/DOC/introduction)
- [invoice](https://wiki.photofinale.com/label/DOC/invoice)  $\bullet$
- [iq](https://wiki.photofinale.com/label/DOC/iq)
- [job](https://wiki.photofinale.com/label/DOC/job)  $\bullet$ [jobmaker](https://wiki.photofinale.com/label/DOC/jobmaker)
- [kiosk](https://wiki.photofinale.com/label/DOC/kiosk)
- $\bullet$  [kis](https://wiki.photofinale.com/label/DOC/kis)
- $\bullet$  [kisdks](https://wiki.photofinale.com/label/DOC/kisdks)
- [kodak](https://wiki.photofinale.com/label/DOC/kodak)
- [konica](https://wiki.photofinale.com/label/DOC/konica)

# 9. L

- $\bullet$  [lab](https://wiki.photofinale.com/label/DOC/lab)
- [language](https://wiki.photofinale.com/label/DOC/language)
- [languages](https://wiki.photofinale.com/label/DOC/languages)
- [layout](https://wiki.photofinale.com/label/DOC/layout)
- [license](https://wiki.photofinale.com/label/DOC/license)
- [localization](https://wiki.photofinale.com/label/DOC/localization) • [location](https://wiki.photofinale.com/label/DOC/location)
- $\bullet$ [locations](https://wiki.photofinale.com/label/DOC/locations)
- [log](https://wiki.photofinale.com/label/DOC/log)
- [logger](https://wiki.photofinale.com/label/DOC/logger)
- [login](https://wiki.photofinale.com/label/DOC/login)
- [logo](https://wiki.photofinale.com/label/DOC/logo)
- [logos](https://wiki.photofinale.com/label/DOC/logos)
- [logs](https://wiki.photofinale.com/label/DOC/logs)
- [lucidiom](https://wiki.photofinale.com/label/DOC/lucidiom)

#### 10. M

- [macro](https://wiki.photofinale.com/label/DOC/macro)
- [magnify](https://wiki.photofinale.com/label/DOC/magnify)
- [magnifying](https://wiki.photofinale.com/label/DOC/magnifying)
- [maintenance](https://wiki.photofinale.com/label/DOC/maintenance)
- [maker](https://wiki.photofinale.com/label/DOC/maker)
- [manage](https://wiki.photofinale.com/label/DOC/manage)
- [management](https://wiki.photofinale.com/label/DOC/management)
- [managing](https://wiki.photofinale.com/label/DOC/managing)
- [manual](https://wiki.photofinale.com/label/DOC/manual)
- [manufacturer](https://wiki.photofinale.com/label/DOC/manufacturer)
- [master](https://wiki.photofinale.com/label/DOC/master) • [masterflex](https://wiki.photofinale.com/label/DOC/masterflex)
- [masterflexd](https://wiki.photofinale.com/label/DOC/masterflexd)
- [media](https://wiki.photofinale.com/label/DOC/media)
- [member](https://wiki.photofinale.com/label/DOC/member)
- 
- [members](https://wiki.photofinale.com/label/DOC/members)
- [membership](https://wiki.photofinale.com/label/DOC/membership) • [memberships](https://wiki.photofinale.com/label/DOC/memberships)
- [memory](https://wiki.photofinale.com/label/DOC/memory)
- [message](https://wiki.photofinale.com/label/DOC/message)
- [messages](https://wiki.photofinale.com/label/DOC/messages)
- [method](https://wiki.photofinale.com/label/DOC/method)
- [methods](https://wiki.photofinale.com/label/DOC/methods)
- [metric](https://wiki.photofinale.com/label/DOC/metric)
- [mitsubishi](https://wiki.photofinale.com/label/DOC/mitsubishi)
- [model](https://wiki.photofinale.com/label/DOC/model)
- [models](https://wiki.photofinale.com/label/DOC/models)
- [movie](https://wiki.photofinale.com/label/DOC/movie)
- [msc](https://wiki.photofinale.com/label/DOC/msc)
- [msxml](https://wiki.photofinale.com/label/DOC/msxml)

## 11. N-O

- [nc](https://wiki.photofinale.com/label/DOC/nc)
- [nc1000](https://wiki.photofinale.com/label/DOC/nc1000) • [net](https://wiki.photofinale.com/label/DOC/net)
- [netorder](https://wiki.photofinale.com/label/DOC/netorder)
- [network](https://wiki.photofinale.com/label/DOC/network)
- [new](https://wiki.photofinale.com/label/DOC/new)
- [nori](https://wiki.photofinale.com/label/DOC/nori)
- [noritsu](https://wiki.photofinale.com/label/DOC/noritsu)
- $\bullet$  [not](https://wiki.photofinale.com/label/DOC/not)
- [notice](https://wiki.photofinale.com/label/DOC/notice)
- [notification](https://wiki.photofinale.com/label/DOC/notification)
- [notifications](https://wiki.photofinale.com/label/DOC/notifications)
- [number](https://wiki.photofinale.com/label/DOC/number)
- [occasion](https://wiki.photofinale.com/label/DOC/occasion)
- [offline](https://wiki.photofinale.com/label/DOC/offline)
- [oki](https://wiki.photofinale.com/label/DOC/oki)
- [om](https://wiki.photofinale.com/label/DOC/om)
- [online](https://wiki.photofinale.com/label/DOC/online)
- [option](https://wiki.photofinale.com/label/DOC/option)
- [options](https://wiki.photofinale.com/label/DOC/options)
- $\bullet$  [order](https://wiki.photofinale.com/label/DOC/order)
- [orders](https://wiki.photofinale.com/label/DOC/orders)
- $\bullet$  [out](https://wiki.photofinale.com/label/DOC/out)
- [overview](https://wiki.photofinale.com/label/DOC/overview)
- 12. P
- [page](https://wiki.photofinale.com/label/DOC/page)  $\bullet$
- [paper](https://wiki.photofinale.com/label/DOC/paper)  $\bullet$
- [passcode](https://wiki.photofinale.com/label/DOC/passcode)  $\bullet$ [passport](https://wiki.photofinale.com/label/DOC/passport)
- $\bullet$ [patch](https://wiki.photofinale.com/label/DOC/patch)
- $\bullet$
- .<br>[path](https://wiki.photofinale.com/label/DOC/path)  $\bullet$
- [payment](https://wiki.photofinale.com/label/DOC/payment)  $\bullet$ [payments](https://wiki.photofinale.com/label/DOC/payments)
- $\bullet$ [pdf](https://wiki.photofinale.com/label/DOC/pdf)
- $\bullet$ **[permission](https://wiki.photofinale.com/label/DOC/permission)**
- [permissions](https://wiki.photofinale.com/label/DOC/permissions)  $\bullet$
- $\bullet$ [pf](https://wiki.photofinale.com/label/DOC/pf)
- $\ddot{\cdot}$ [pfweb](https://wiki.photofinale.com/label/DOC/pfweb)
- [photo](https://wiki.photofinale.com/label/DOC/photo)
- $\bullet$ **[photogize](https://wiki.photofinale.com/label/DOC/photogize)**
- $\bullet$ [pic](https://wiki.photofinale.com/label/DOC/pic)
- $\bullet$   $\overrightarrow{pix}$  $\overrightarrow{pix}$  $\overrightarrow{pix}$
- $\bullet$ .<br>[plan](https://wiki.photofinale.com/label/DOC/plan)  $\bullet$
- [plans](https://wiki.photofinale.com/label/DOC/plans)  $\bullet$
- .<br>[plus](https://wiki.photofinale.com/label/DOC/plus)  $\bullet$
- [poster](https://wiki.photofinale.com/label/DOC/poster)
- **[price](https://wiki.photofinale.com/label/DOC/price)** • [pricing](https://wiki.photofinale.com/label/DOC/pricing)
- $\bullet$ [print](https://wiki.photofinale.com/label/DOC/print)
- $\bullet$ [print-to-print](https://wiki.photofinale.com/label/DOC/print-to-print)
- $\bullet$ [printable](https://wiki.photofinale.com/label/DOC/printable)
- **[printer](https://wiki.photofinale.com/label/DOC/printer)**  $\bullet$
- $\bullet$ [printing](https://wiki.photofinale.com/label/DOC/printing)
- $\bullet$ [printpix](https://wiki.photofinale.com/label/DOC/printpix)
- $\bullet$ **[prints](https://wiki.photofinale.com/label/DOC/prints)**
- $\bullet$ [printserver](https://wiki.photofinale.com/label/DOC/printserver)
- $\bullet$ **[priority](https://wiki.photofinale.com/label/DOC/priority)**
- $\bullet$ [pro](https://wiki.photofinale.com/label/DOC/pro)
- [problems](https://wiki.photofinale.com/label/DOC/problems)  $\bullet$
- $\bullet$ **[process](https://wiki.photofinale.com/label/DOC/process)**  $\bullet$
- [processing](https://wiki.photofinale.com/label/DOC/processing)  $\bullet$
- [product](https://wiki.photofinale.com/label/DOC/product)  $\bullet$
- [products](https://wiki.photofinale.com/label/DOC/products)
- [profile](https://wiki.photofinale.com/label/DOC/profile)  $\bullet$ 
	- [profit](https://wiki.photofinale.com/label/DOC/profit)
- **[profitwatcher](https://wiki.photofinale.com/label/DOC/profitwatcher)**  $\bullet$
- [promotion](https://wiki.photofinale.com/label/DOC/promotion)
- [promotions](https://wiki.photofinale.com/label/DOC/promotions) [protocol](https://wiki.photofinale.com/label/DOC/protocol)  $\bullet$
- [provisioning](https://wiki.photofinale.com/label/DOC/provisioning)
- $\bullet$  [ps](https://wiki.photofinale.com/label/DOC/ps)

13. Q

- [qss](https://wiki.photofinale.com/label/DOC/qss)
- $\bullet$ [question](https://wiki.photofinale.com/label/DOC/question)
- $\bullet$ [questions](https://wiki.photofinale.com/label/DOC/questions)
- 14. R
- [ram](https://wiki.photofinale.com/label/DOC/ram)
- [ras](https://wiki.photofinale.com/label/DOC/ras)  $\bullet$  [rate](https://wiki.photofinale.com/label/DOC/rate)
- [raw](https://wiki.photofinale.com/label/DOC/raw)
- [re-ghost](https://wiki.photofinale.com/label/DOC/re-ghost)
- [reader](https://wiki.photofinale.com/label/DOC/reader)
- [receipt](https://wiki.photofinale.com/label/DOC/receipt)
- [recognized](https://wiki.photofinale.com/label/DOC/recognized)
- [recover](https://wiki.photofinale.com/label/DOC/recover)
- [red](https://wiki.photofinale.com/label/DOC/red)
- 
- [red-eye](https://wiki.photofinale.com/label/DOC/red-eye) [redeye](https://wiki.photofinale.com/label/DOC/redeye)
- [refresh](https://wiki.photofinale.com/label/DOC/refresh)
- [remote](https://wiki.photofinale.com/label/DOC/remote)
- [remove](https://wiki.photofinale.com/label/DOC/remove)
- [report](https://wiki.photofinale.com/label/DOC/report)
- [reports](https://wiki.photofinale.com/label/DOC/reports)
- [required](https://wiki.photofinale.com/label/DOC/required)
- [requirements](https://wiki.photofinale.com/label/DOC/requirements)
- [role](https://wiki.photofinale.com/label/DOC/role)
- [roles](https://wiki.photofinale.com/label/DOC/roles)
- [rotation](https://wiki.photofinale.com/label/DOC/rotation)
- $\bullet$  [rule](https://wiki.photofinale.com/label/DOC/rule)
- [rules](https://wiki.photofinale.com/label/DOC/rules)

15. S

- [sale](https://wiki.photofinale.com/label/DOC/sale)
- [sales](https://wiki.photofinale.com/label/DOC/sales) • [save](https://wiki.photofinale.com/label/DOC/save)
- $\bullet$ [scan](https://wiki.photofinale.com/label/DOC/scan)
- [scanner](https://wiki.photofinale.com/label/DOC/scanner)
- [scanning](https://wiki.photofinale.com/label/DOC/scanning)
- $\bullet$ [scrapbook](https://wiki.photofinale.com/label/DOC/scrapbook)
- [screen](https://wiki.photofinale.com/label/DOC/screen)
- [selection](https://wiki.photofinale.com/label/DOC/selection)
- [send](https://wiki.photofinale.com/label/DOC/send)
- [sending](https://wiki.photofinale.com/label/DOC/sending)
- [sepia](https://wiki.photofinale.com/label/DOC/sepia) • [server](https://wiki.photofinale.com/label/DOC/server)
- [service](https://wiki.photofinale.com/label/DOC/service)
- $\bullet$ [services](https://wiki.photofinale.com/label/DOC/services)
- [setting](https://wiki.photofinale.com/label/DOC/setting)
- [settings](https://wiki.photofinale.com/label/DOC/settings)
- $\bullet$ [setup](https://wiki.photofinale.com/label/DOC/setup)
- [shinko](https://wiki.photofinale.com/label/DOC/shinko)
- [ship](https://wiki.photofinale.com/label/DOC/ship)
- [shipping](https://wiki.photofinale.com/label/DOC/shipping)
- [shopping](https://wiki.photofinale.com/label/DOC/shopping)
- [silver](https://wiki.photofinale.com/label/DOC/silver)  $\bullet$
- [silverwire](https://wiki.photofinale.com/label/DOC/silverwire)
- [size](https://wiki.photofinale.com/label/DOC/size)
- [slideshow](https://wiki.photofinale.com/label/DOC/slideshow) [software](https://wiki.photofinale.com/label/DOC/software)  $\bullet$
- $\bullet$ [sony](https://wiki.photofinale.com/label/DOC/sony)
- [sound](https://wiki.photofinale.com/label/DOC/sound)
- [special](https://wiki.photofinale.com/label/DOC/special)  $\bullet$
- [srgb](https://wiki.photofinale.com/label/DOC/srgb)
- [stack](https://wiki.photofinale.com/label/DOC/stack)
- [star](https://wiki.photofinale.com/label/DOC/star)
- [started](https://wiki.photofinale.com/label/DOC/started)
- [store](https://wiki.photofinale.com/label/DOC/store)
- [sub](https://wiki.photofinale.com/label/DOC/sub)
- [sub-account](https://wiki.photofinale.com/label/DOC/sub-account)
- $\bullet$ [subaccount](https://wiki.photofinale.com/label/DOC/subaccount)
- [sublimation](https://wiki.photofinale.com/label/DOC/sublimation)
- [summary](https://wiki.photofinale.com/label/DOC/summary)
- [support](https://wiki.photofinale.com/label/DOC/support)
- [synch](https://wiki.photofinale.com/label/DOC/synch) [synchronization](https://wiki.photofinale.com/label/DOC/synchronization)

#### 16. T

- [table](https://wiki.photofinale.com/label/DOC/table)
- [tax](https://wiki.photofinale.com/label/DOC/tax)
- $\bullet$  [team](https://wiki.photofinale.com/label/DOC/team)
- [technical](https://wiki.photofinale.com/label/DOC/technical)
- [template](https://wiki.photofinale.com/label/DOC/template)
- [terminology](https://wiki.photofinale.com/label/DOC/terminology)
- $\bullet$  [test](https://wiki.photofinale.com/label/DOC/test)
- $\bullet$  [text](https://wiki.photofinale.com/label/DOC/text)
- [theme](https://wiki.photofinale.com/label/DOC/theme)  $\bullet$  [time](https://wiki.photofinale.com/label/DOC/time)
- $\bullet$ [timeout](https://wiki.photofinale.com/label/DOC/timeout)
- [tip](https://wiki.photofinale.com/label/DOC/tip)
- [tips](https://wiki.photofinale.com/label/DOC/tips)
- $\bullet$  [to](https://wiki.photofinale.com/label/DOC/to)
- $\bullet$  [touch](https://wiki.photofinale.com/label/DOC/touch)
- [transaction](https://wiki.photofinale.com/label/DOC/transaction)
- $\bullet$  [tray](https://wiki.photofinale.com/label/DOC/tray)
- 
- [troubleshooting](https://wiki.photofinale.com/label/DOC/troubleshooting) [tweak](https://wiki.photofinale.com/label/DOC/tweak)

17. U-W

- $\bullet$  [ui](https://wiki.photofinale.com/label/DOC/ui)
	- [unibind](https://wiki.photofinale.com/label/DOC/unibind)
	- $\bullet$  [up](https://wiki.photofinale.com/label/DOC/up)
	- [up-sell](https://wiki.photofinale.com/label/DOC/up-sell)
	- [update](https://wiki.photofinale.com/label/DOC/update)
	- [updater](https://wiki.photofinale.com/label/DOC/updater)
	- [upload](https://wiki.photofinale.com/label/DOC/upload)
	- [upsell](https://wiki.photofinale.com/label/DOC/upsell)
	- [user](https://wiki.photofinale.com/label/DOC/user) [user's](https://wiki.photofinale.com/label/DOC/user%27s)
- [users](https://wiki.photofinale.com/label/DOC/users)
- [vat](https://wiki.photofinale.com/label/DOC/vat)
- [version](https://wiki.photofinale.com/label/DOC/version)
- [viewing](https://wiki.photofinale.com/label/DOC/viewing)
- [vivid](https://wiki.photofinale.com/label/DOC/vivid) [watcher](https://wiki.photofinale.com/label/DOC/watcher)
- [web](https://wiki.photofinale.com/label/DOC/web)
- [where](https://wiki.photofinale.com/label/DOC/where)
- [white](https://wiki.photofinale.com/label/DOC/white)
- [window](https://wiki.photofinale.com/label/DOC/window)
- [windows](https://wiki.photofinale.com/label/DOC/windows)
- [wire](https://wiki.photofinale.com/label/DOC/wire)
- [wizard](https://wiki.photofinale.com/label/DOC/wizard)
- [workflow](https://wiki.photofinale.com/label/DOC/workflow) • [wrapping](https://wiki.photofinale.com/label/DOC/wrapping)
- 

# 18. X-Z

- [x](https://wiki.photofinale.com/label/DOC/x) [xconnect](https://wiki.photofinale.com/label/DOC/xconnect)
- [xerographic](https://wiki.photofinale.com/label/DOC/xerographic)
- [xerography](https://wiki.photofinale.com/label/DOC/xerography)
- [zoom](https://wiki.photofinale.com/label/DOC/zoom)

19. 0-9

- [0](https://wiki.photofinale.com/label/DOC/0)
- [1000](https://wiki.photofinale.com/label/DOC/1000)
- [101d](https://wiki.photofinale.com/label/DOC/101d)
- [150](https://wiki.photofinale.com/label/DOC/150)
- [2009](https://wiki.photofinale.com/label/DOC/2009)
- [2010](https://wiki.photofinale.com/label/DOC/2010) [5](https://wiki.photofinale.com/label/DOC/5)
- [50](https://wiki.photofinale.com/label/DOC/50)
- [7](https://wiki.photofinale.com/label/DOC/7)
- [9800](https://wiki.photofinale.com/label/DOC/9800)
- [9850](https://wiki.photofinale.com/label/DOC/9850)